## L'évaluation de l'activité

· La population ciblée : Avez-vous bien défini, identifié votre population?

- · Le besoin ciblé lors de l'activité :<br>Le besoin répond-il à la fois à la PFA et à la population ciblée? • Le type d'activité : L'activité répond-elle à la fois au besoin et à la population?
- · L'objectif : L'objectif répond-il à vos attentes? · L'information à la population ciblée (mise en relation) :
- La date, le lieu, l'heure, le coût, sondage · Les moyens de communication : Étaient-ils adaptés à la population ciblée?
- La concertation / mobilisation : Avez-vous utilisé l'expertise externe?
- Déroulement de l'activité : L'activité s'est-elle déroulée comme convenu et dans le temps?
- L'emplacement de l'activité : L'espace était-il adéquat à l'activité?
- Les modalités de participation : Les moyens pour favoriser la participation étaient-ils suffisants?
- · Les rôles et les tâches de chacun :<br>Étaient-ils connus, compris, appliqués de tous lors de l'activité?

6

· Les ressources matérielles et financières : Matériel nécessaire, coûts anticipés

Astuces Suite à l'activité, évaluez cette dernière en comité. Passez chacune des questions ci-dessus en vous attribuant une note sur cing.

### Calendrier de réalisation

- 1 . Convenir d'un meneur (leader)
- 2 · Déterminer les rencontres à venir (monter un échéancier)
- 3 · Déterminer les rôles et les tâches
	- 4 · Rechercher du financement et des contributions
	- 5 · Décrire les étapes de l'activité comme les catalyses de chacune des parties, le déroulement, les transitions)
	-
- 6 . Déterminer l'emplacement de l'activité 7 • Concerter (expertise externe) / Mobiliser (participation citoyenne, élus, OSBL)
	- 8 · La logistique (matériel, sonorisation, équipement, etc.)
	-
- 9 . La structure des coûts 10 · Informer la population de l'activité (lieu, date, heure, objectif, pré-requis)
- 11 · Remerciement de l'implication sociale
	-

Astuces S'assurer du rôle de chacun lors de l'activité et pendant son montage (qui fait quoi, quand, comment, avec qui, avec quoi, où et pourquoi). Cette étape vous permet de visualiser le déroulement de l'activité au complet, de bien vous organiser et de ne pas courir lors de l'évènement.

Obstacles Ne pas planifier les étapes de réalisation, en pensant gagne du temps, vous en fera perdre au

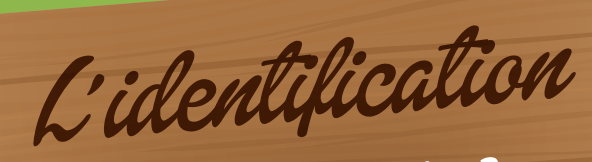

### Qui est votre population?

· Sa répartition (genre / nombre / état civil / occupation) · Sa démographie · Ses activités / ses loisirs / ses intérêts

Est-ce que les besoins de votre population correspondent aux axes d'intervention portés par la Politique Familles-Aînés?

Astuces Vous trouverez des informations pertinentes sur la population sur le portail d'information de la MRC de Maskinongé : Sur la route d'une bonne. www.mrc-maskinonge.qc.ca et sur le site d'Emploi-Québec. Faites appel à la Corporation de développement communautaire de la MRC de Maskinongé pour accroître votre réseau de contacts. Définir adéquatement votre population vous permettra de cibler efficacement les

Obstacles Cette étape est possiblement la plus cruciale de toutes. Omettre celle-ci pourrait grandement compromettre

la suite des choses.

# Moyens de communication

La date préconisée pour votre activité est-elle en interférence avec une autre? Pour vérifier, consultez les moyens ci-dessous.

5

#### Quels moyens seront utilisés afin de promouvoir l'activité et mobiliser votre population?

· Les journaux locaux, régionaux et nationaux · Radios · Télévisions · Affiches et dépliants · Sites Internet (portail de la MRC, partenaires, autres municipalités, organisations, médias) · Médias sociaux · Promotion auprès des associations et OSBL · Babillards communautaires, etc.

#### Si votre activité requiert une inscription, quelle sera la méthode utilisée?

Astuces

Il est aussi important de promouvoir l'activité avant qu'après. Servez-vous de tous les moyens à votre disposition. Une liste de médias est disponible sur la Boîte à Outils sous l'onglet Communication www.boiteaoutilsmaskinonge.com

O

ETAPE

## Concertation/mobilisation

3

7

Qui peut vous accompagner dans la réalisation d'activités? Existe-t-il déjà une activité de la sorte? Pouvez-vous vous y arrimer?

(diviser les efforts en vous regroupant et freiner le dédoublement) Y a-t-il d'autres activités prévues à la même date que la vôtre? (envisager le regroupement ou une autre date)

Avez-vous concerté votre population afin de valider vos orientations présentes et futures?

### Comment favoriser la participation citoyenne?

· Quels organisations, associations et OSBL regroupent des bénévoles? · Utilisez les instances de concertation locales · Mobilisez votre communauté

Astuces

Plusieurs organismes et services possèdent

des expertises bien précises, faites appel à

eux afin de répondre à vos besoins. Afin de

choisir une date sans interférence, utilisez le

MRC de Maskinongé. Favorisez le réseautage.

calendrier des activités sur le portail de la

vous ferez d'une pierre deux coups.

 $\blacktriangle$ 

#### Obstacles

La concertation vous paraîtra ardue, mais elle vous assurera de gagner en efficacité et en rapidité en plus de vous offrir une belle visibilité.

Obstacles La promotion d'une activité est essentielle au succès de celle-ci et. trop souvent, elle est remise au dernier moment. Soyez prévoyant et faites de votre activité un succès !

 $\bullet$ 

**ÉTAPE 2** 

L'objectif de l'activité Quel est le but de cette activité?

· Quels résultats espérez-vous atteindre? . Quels sont les moyens dont vous disposez pour les atteindre? • De combien de temps disposez-vous pour atteindre vos objectifs? · Risque-t-il d'y avoir des difficultés en cours de route? • Ces objectifs sont-ils envisageables pour le comité?

**Comment l'objectif de votre activité<br>répondra au besoin de votre population ciblée?** 

Comment formuler un objectif adéquatement? · SPÉCIFIQUE : l'objectif doit être clairement défini et précis. • PARTAGÉ : l'objectif doit être en concordance avec la vision du comité et de l'organisation. **RÉALISTE ET ATTEIGNABLE :** l'objectif ne doit pas être trop ambitieux. · QUANTIFIABLE : mesurable et observable dans le temps.

#### Astuces

Cette étape permet de valider si l'activité souhaitée est en lien avec le besoin ciblé de la population choisie. Un objectif bien défini permet une action efficace, en plus de gagner du temps.

#### Obstacles

Il est toujours plus amusant de déterminer l'activité en soi. Une activité n'aura pas d'impact si elle n'a pas d'objectif bien formulé en fonction du besoin de la population ciblée.

**GUIDE** 

d'activités

----- MRC de Maskinongé ----

plånif#

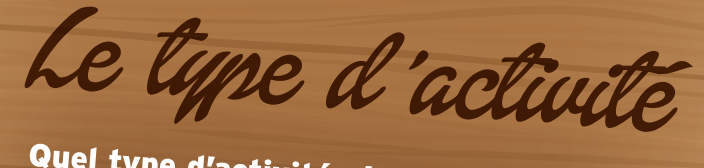

#### Quel type d'activité répondra le mieux au besoin de votre population ciblée?

· De financement / philanthropie · Éducative · Sociale

- · Sportive / récréative
- · De prévention / sensibilisation

· D'information · Culturelle

Comment l'activité préconisée répondra-t-elle au besoin de votre population et à votre plan d'action ?

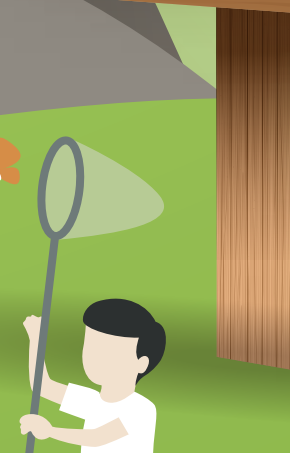

#### Astuces

Quel type d'activité va vous permettre de répondre le plus efficacement au besoin priorisé? Qui peut vous aider à réaliser ce type d'activité ?

Obstacles

Il est facile de tomber dans la subjectivité. Questionnez-vous à savoir si vos idées et opinions sont mesurables et observables. Cela aidera votre comité à rester objectif et neutre.

Moi je m'implique et<br>ça me fait du bien! **IMPLICATIONS** - Popote roulante - Relais pour la vie - Marraine d'allaitement - Pompier - Coach équipe de sport - Conseil d'administratior - Les enfants ont **Activités ponctuelles Popote roulante** commencé à 1 an et demi Fête de village École, aide aux devoirs **Municipalité Conseil d'administration** Je m'implique Famille Curé **Bibliothèque** Centre d'action bénévole, etc. C'est une suite logique de s'impliquer, grands-parents **Benoît 36 ans, Marie-Ève 37 ans,** parents, enfants... Comme ces 18 bénévoles de la MRC de Maskinongé -Marie-Ève **Émeric 8 ans, Camille 6 ans** laites la diflérence… - On embarque les enfants, et Alexandre 3 ans mais on ne les force pas. Ça doit demeurer un geste libre - On rencontre des gens... « Temps privilégié Je m'implique là où je retire un plaisir; C'est avec les enfants » gratifiant -Benoît Quand on aide les gens, -Marie-Ève ils ont moins de travail et **IMPLICATIONS** Je m'implique donc plus de temps pour - Montage d'affiches jouer -Émeric et de dépliants - J'aime ça parce que - Je veux aider - Aide aux devoirs j'adore faire la cuisine - Sentiment - Siège sur divers comités d'accomplissement  $EMU$  16 ar - Compétitions de karaté - Adrénaline « Fai besoin que « Ca va de soi » ça vire et que ça tourne » **IMPLICATIONS** - Maison de jeunes « Ca me force à - Aide aux devoirs - Soupe pour le coeur sortir de ma - Troupe de théâtre Elienne 23 an zone de confort » Je m'implique - Ca fait sourire les gens Je m'implique - De mère en fille **IMPLICATIONS** - Ca me fait du bien - Ça me fait du bien - Guignolée des médias - Depuis l'école primaire Conseil d'administration d'un - J'ai découvert une organisme communautaire autre facette de moi - Activités ponctuelles - Je crée des liens Je m'implique « Passion des **IMPLICATIONS** - Je me sens utile - Centre d'action bénévole - Je suis dans l'action, pas personnes - Dames de Gerlaise dans la réaction - Dames charitables âgées » - C'est une histoire de famille - AREQ avec mes deux soeurs retraitées et Association des retraitées et<br>retraités de l'éducation et des<br>autres services publics du Québec *Fanielle* 61 - Ça me fait découvrir des Je m'implique forces que j'ai que je ne -Club littéraire soupçonnais pas - Je me sens utile **IMPLICATIONS** - Rendre les gens heureux - FADOQ « Comme une - J'adore ça - Popote roulante Emilie - Comité Familles-Aînés nourriture, je **Bartley Ave. 1981** me sens plus « Ma famille est vivante » fière de moi » **IMPLICATIONS** - Comité Familles-Aînés - Jeux d'eau Claire 70 ans - Club optimiste Je m'implique - J'aime aider - Valorisant - Compétitions équestres Aline 70 ans  $\mathcal{L}\tilde{\mathcal{C}}\hspace{-0.9pt}\mathcal{O}\hspace{-0.9pt}\mathcal{U}$  86 ans  $\kappa$   $A$  plusieurs, les idées « Le temps ça portent plus loin » nous coûte rien » « En qanq,<br>c'est amusant » **IMPLICATIONS** - Cercle des fermières **IMPLICATIONS** - Bibliothèque - Conseils d'administration *Annie* 37 ans. Bernadelle 17 an - Construction de l'église - Popote roulante Je m'implique - Loisirs - Coup de pouce alimentaire - Chevaliers de Colomb - Le bénévolat pour moi, Je m'implique **IMPLICATIONS** c'est un loisir **IMPLICATIONS** Je m'implique - Aide aux devoirs - Valorisant - J'apporte mon expertise et - Bibliothèque - Relais pour la vie - Pour changer les choses expérience aux autres - C'est important de - Centre d'action bénévole - Fête du village - Transmis par les parents - Ça aide ma communauté rester actif - Heure du conte - Animation - On connaît le monde - J'aime ca qu'on aide - Ressourcement - C'est très plaisant - Je rencontre plein de gens Mille Roy Moi je m'implique et ça me fait du bien!

Avec la collaboration de

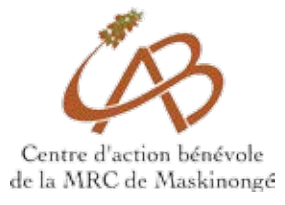

121, Petite-Rivière, local 15 Louiseville (Québec) J5V 2H3 819-228-3224 ou 819-228-3226 information@cabmaskinonge.org www.cabmaskinonge.org

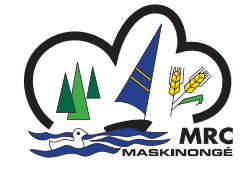

651, boulevard Saint-Laurent Est Louiseville (Québec) J5V 1J1 819 228-9461 mrcinfo@mrc-maskinonge.qc.ca www.mrc-maskinonge.qc.ca

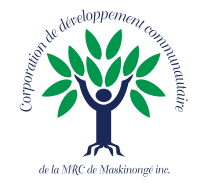

81, avenue Sainte-Élisabeth, local 8 Louiseville (Québec) J5V 1M3 819-228-1096 corpo@cdc-maski.qc.ca www.cdc-maski.qc.ca

#### Boîte à Outila MRC DE MASKINONGÉ

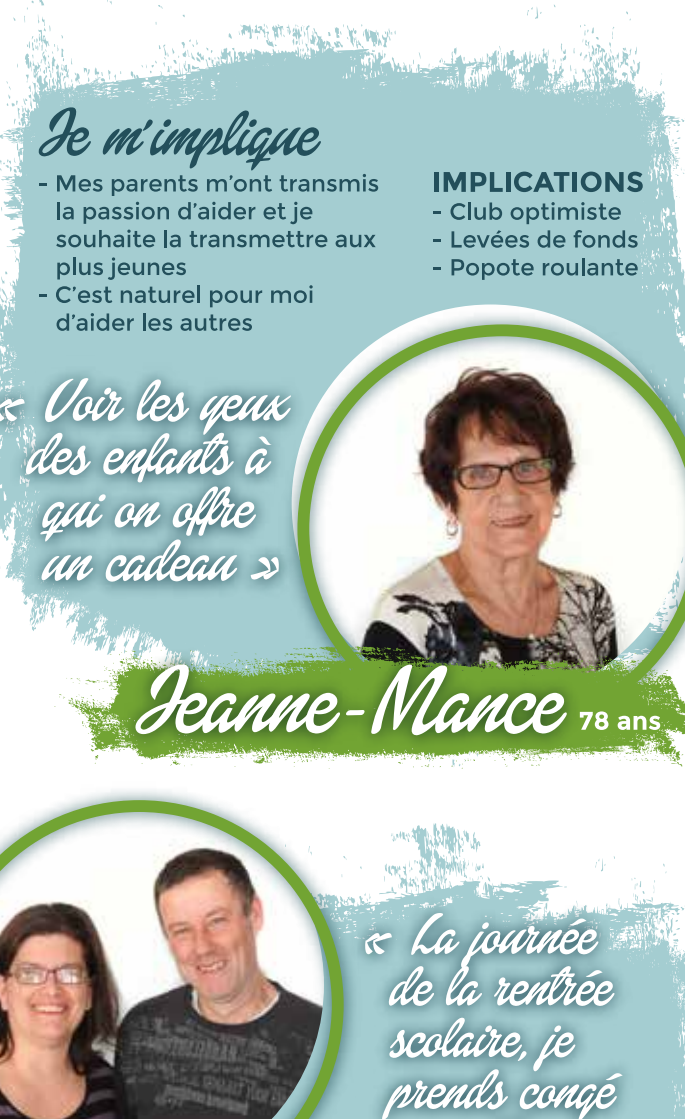

Véronique 38 ans Léo Pierre

> **IMPLICATIONS** - Très impliqués à l'école - La municipalité - Conseil établissement - Comité Familles-Aînés - Fêtes

pour être à l'école et c'est non négociable! 2 - Léo Pierre

#### Je m'implique

- Trop de fun auprès des jeunes - Pour se faire des amis - Le sourire des enfants - Très gratifiant
- Ca me fait sortir de la maison »

#### Je m'implique

- J'ai des enfants et je trouve ça important d'avoir des lieux où tous peuvent se retrouver - Je me sens utile - Je veux faire bouger les gens

**SLA ELLA DOLTO DO COUTUDO MWW.DOLTO DE MASKINONES AS** 

faites la difference...

**MRC de Maskinongé** Comme ces 18 bénévoles de la

du lien! et ca me fait

de m'unplique

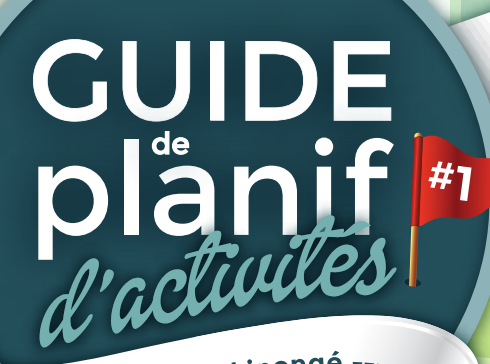

----- MRC de Maskinongé -----

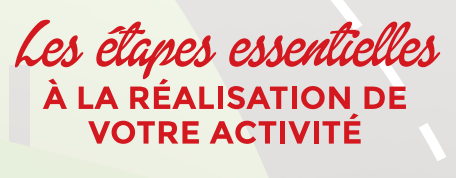

**Astuces & Obstacles** 

ACCESSIBLE > Boîte à Outils MRC DE MASKINONGÉ